• 中国科学院高能拍理研究所

# **Avizo** 软件的数据分析和图像分割

### 报告人:张凯

### 课题组:多学科同步辐射形貌站

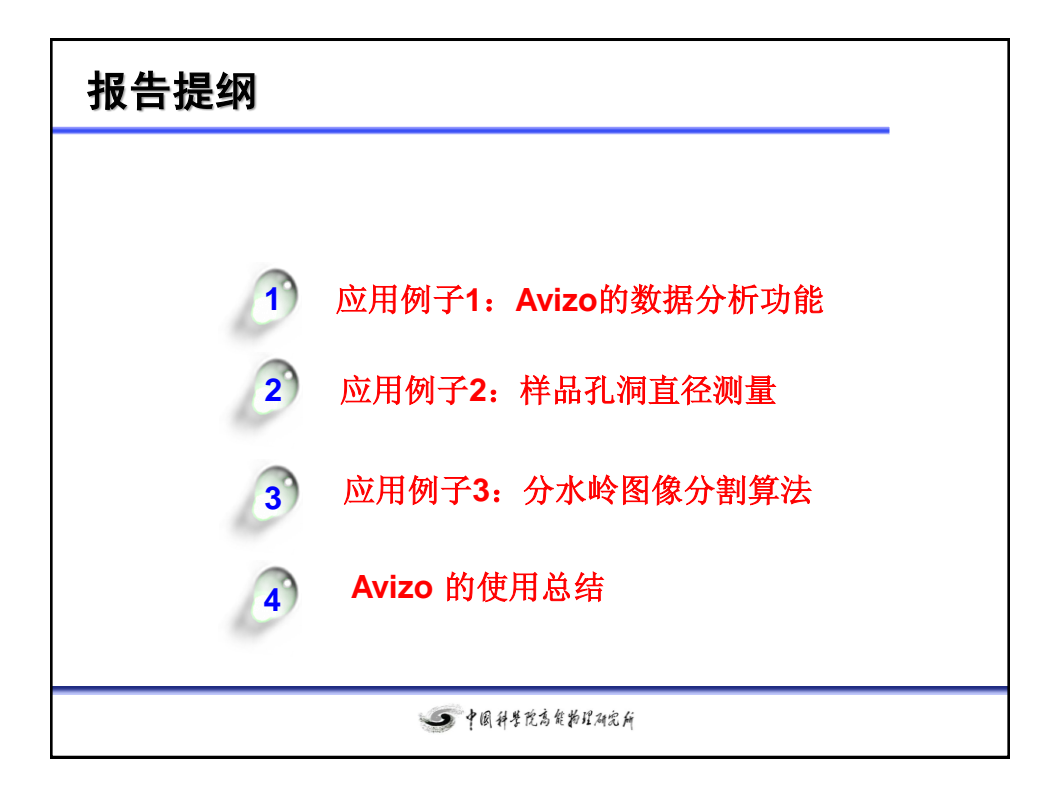

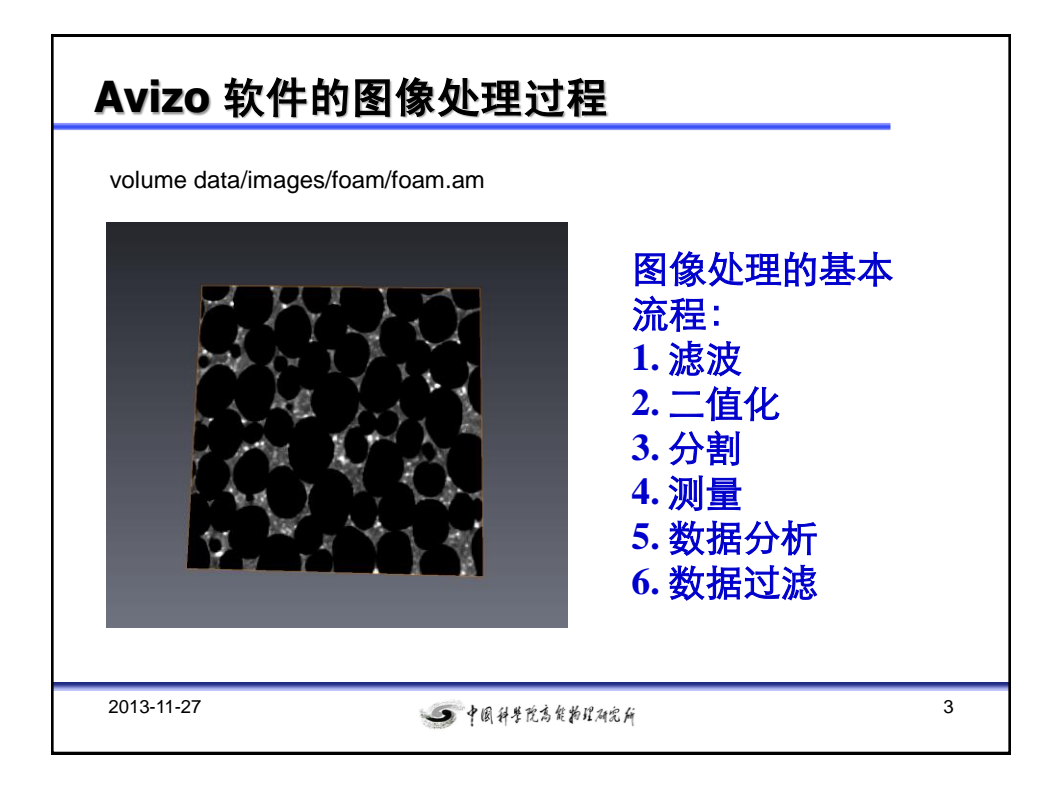

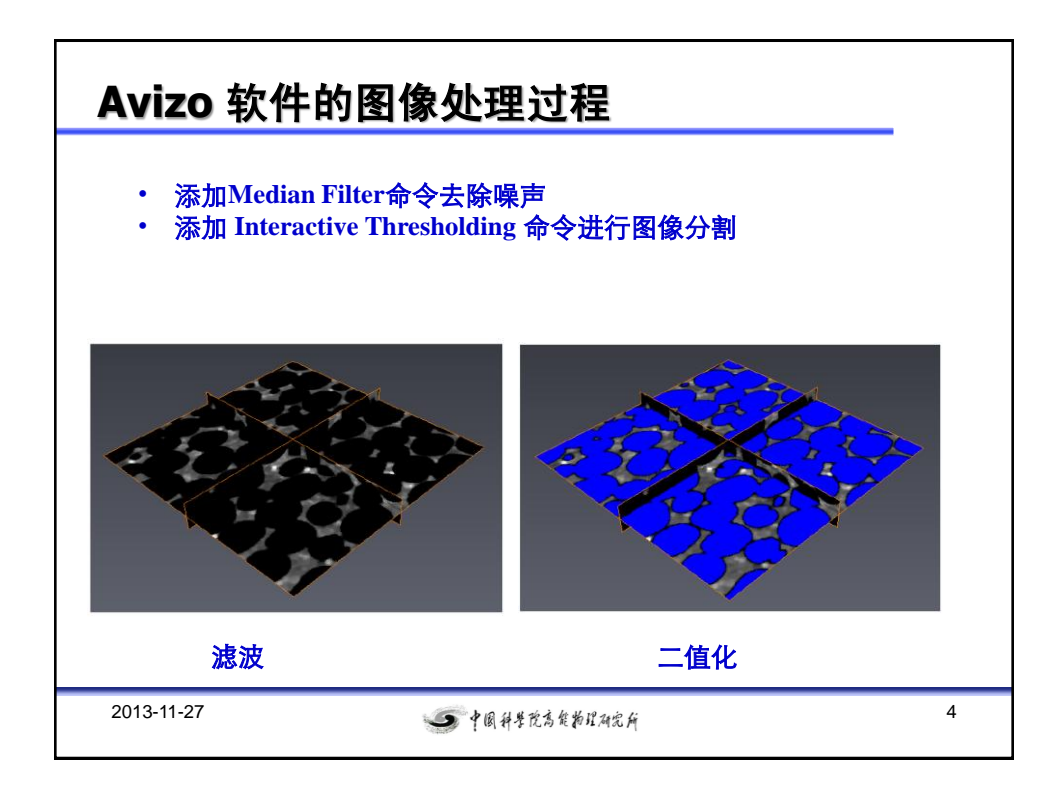

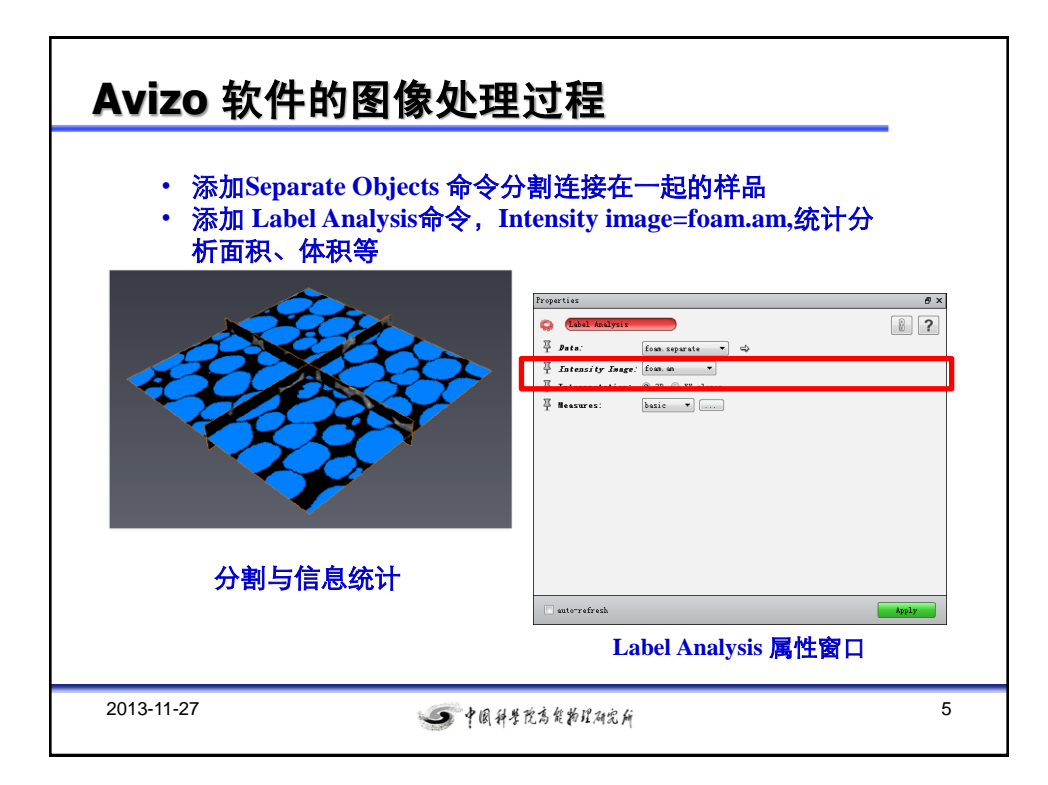

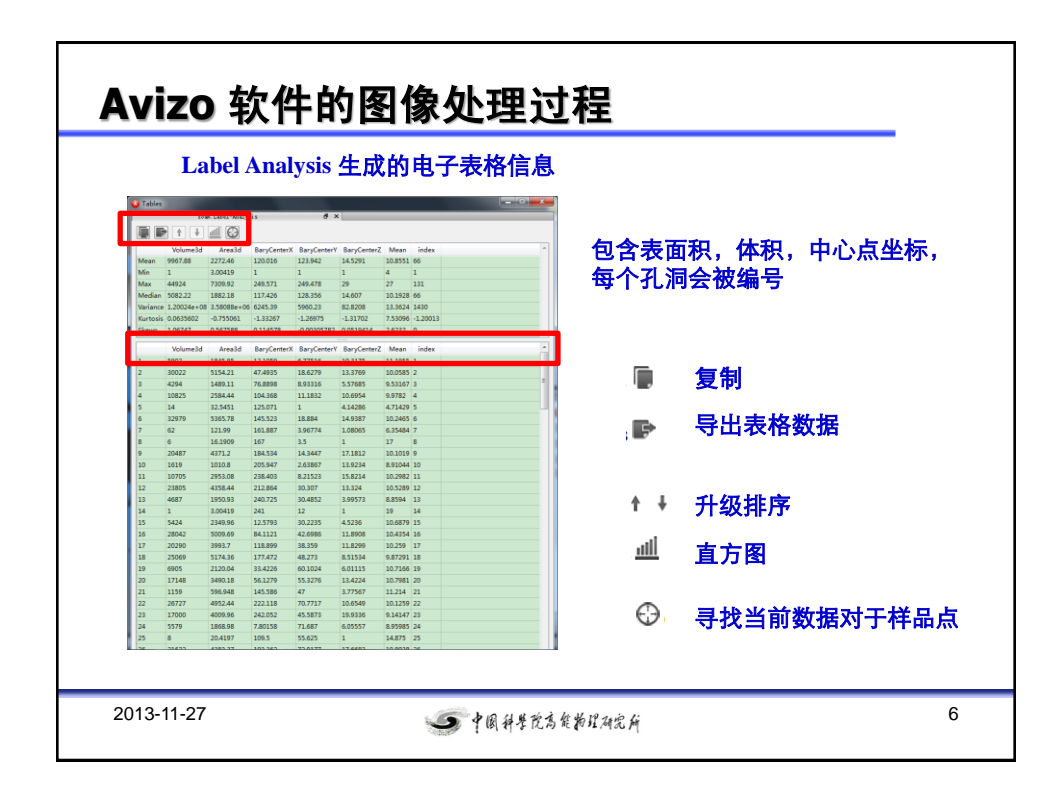

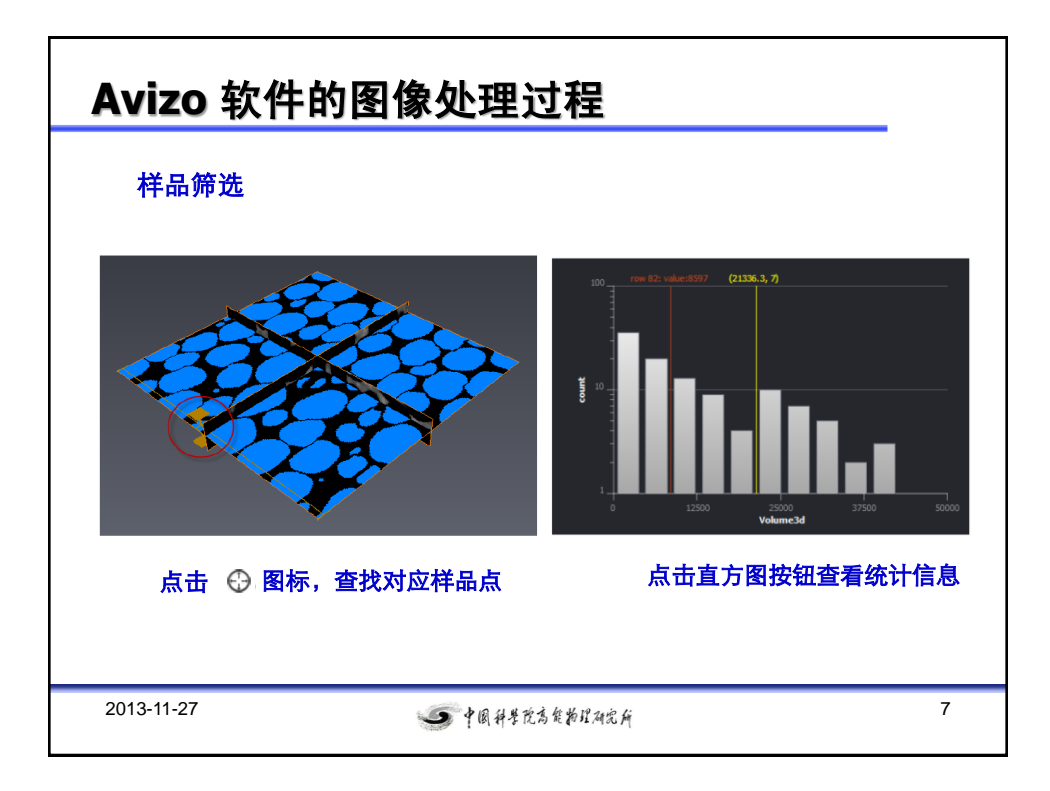

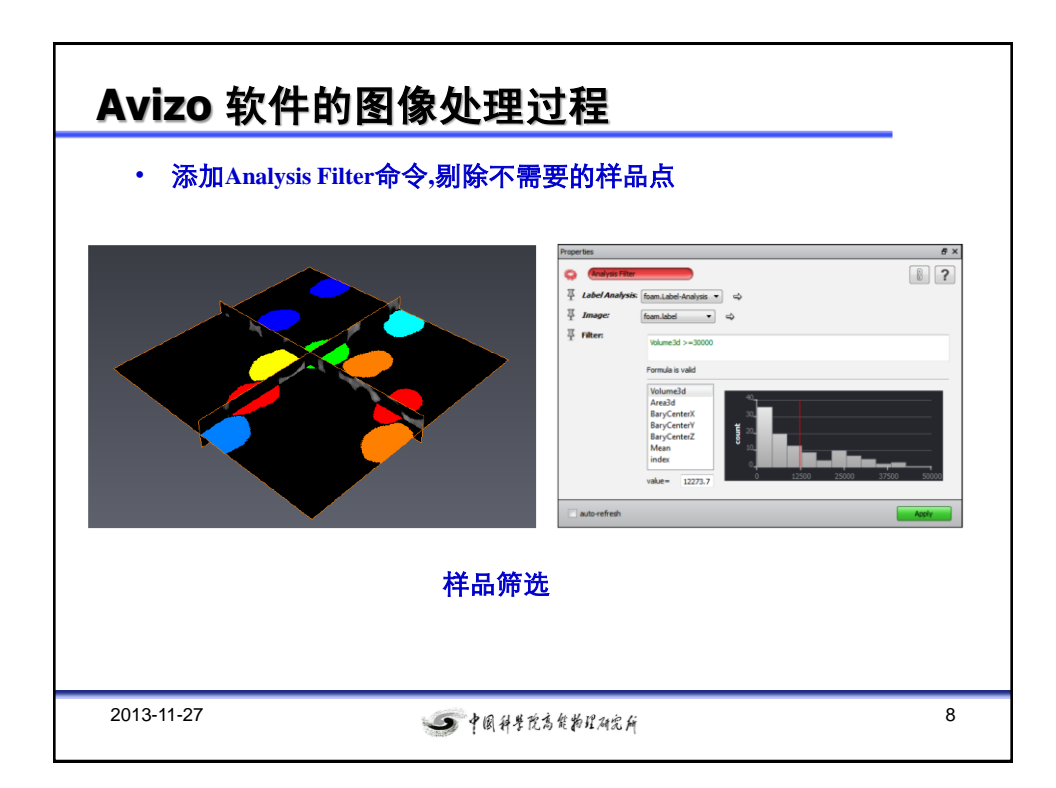

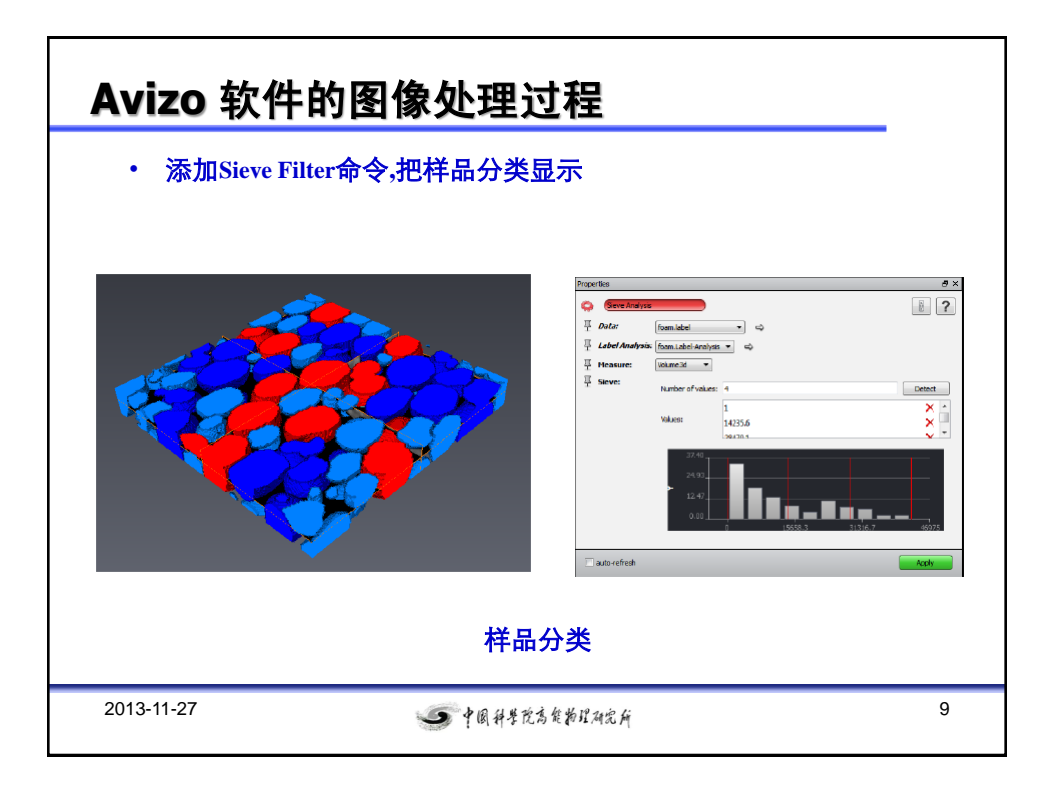

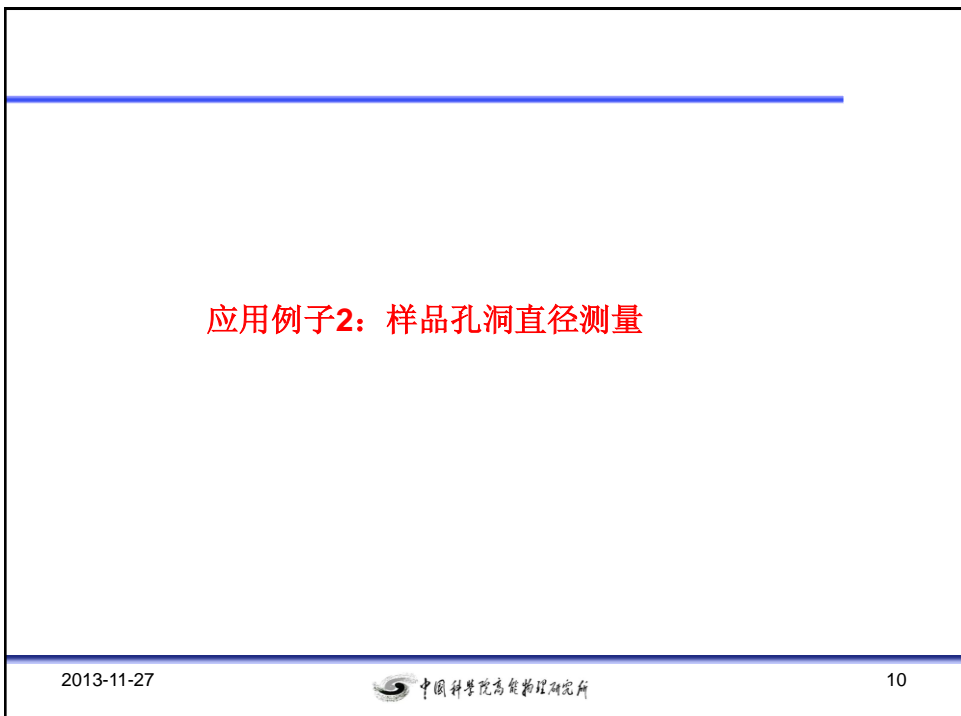

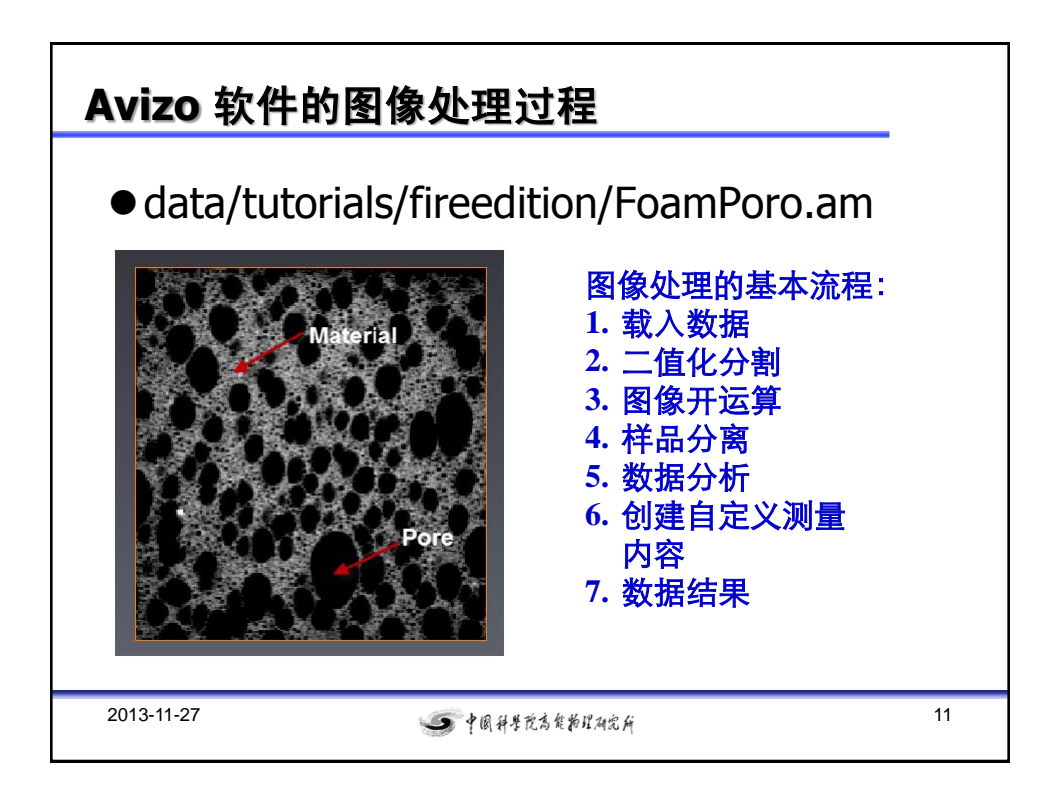

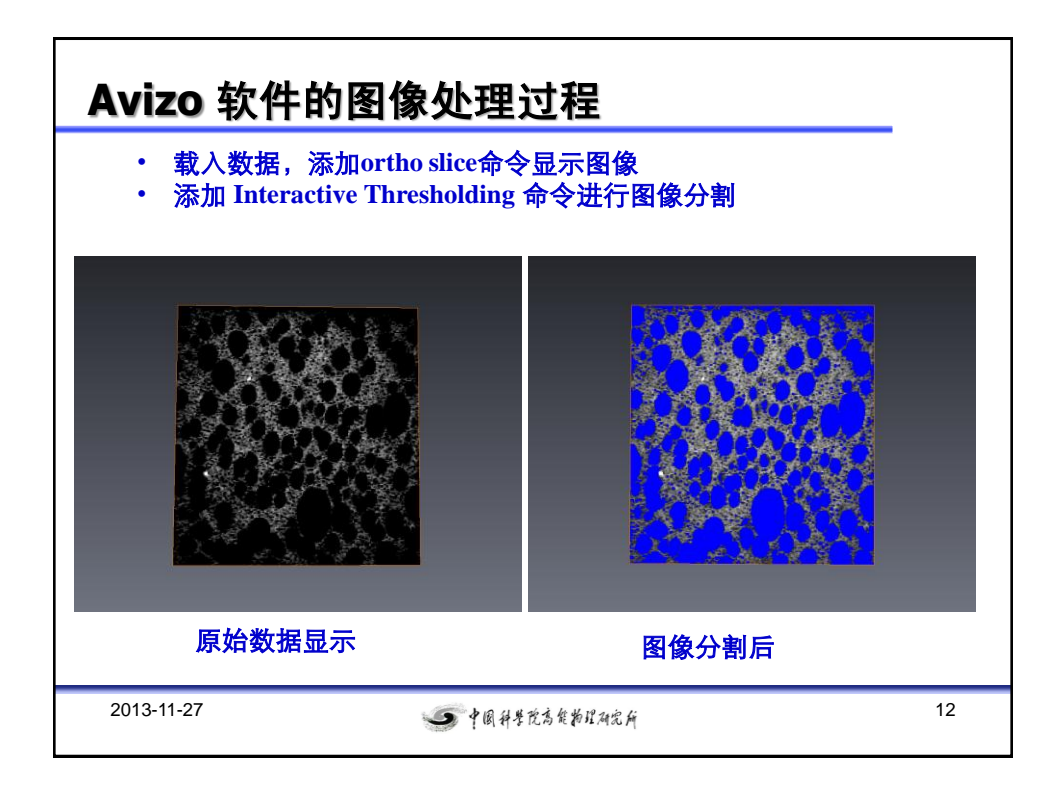

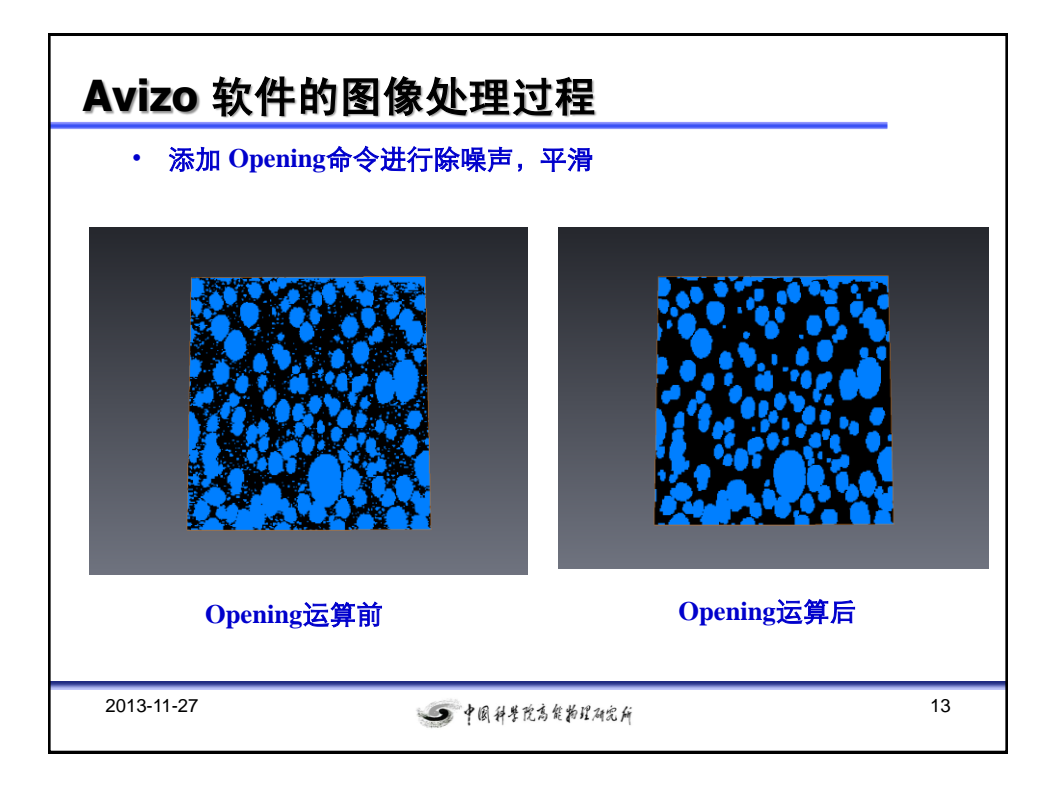

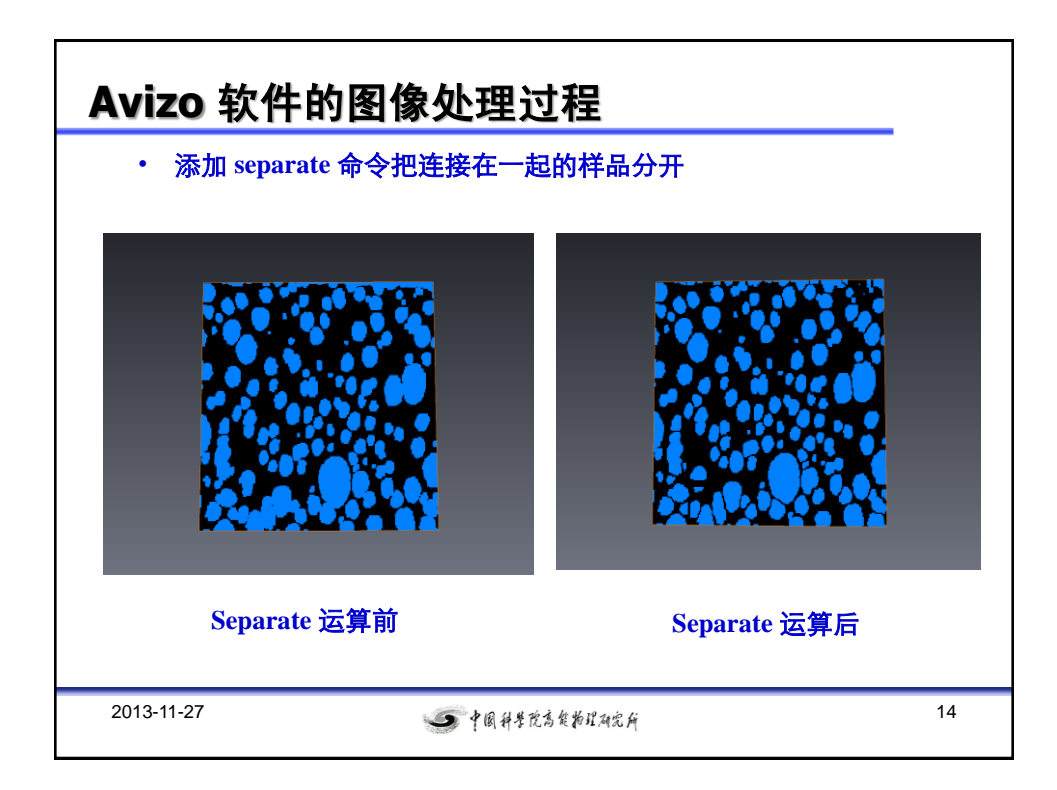

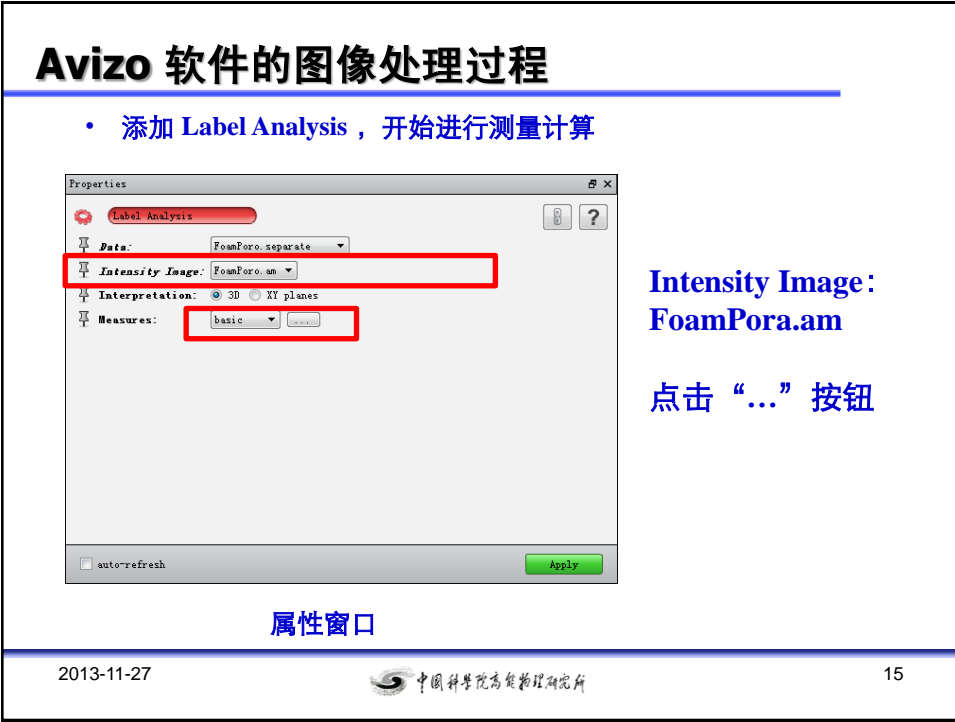

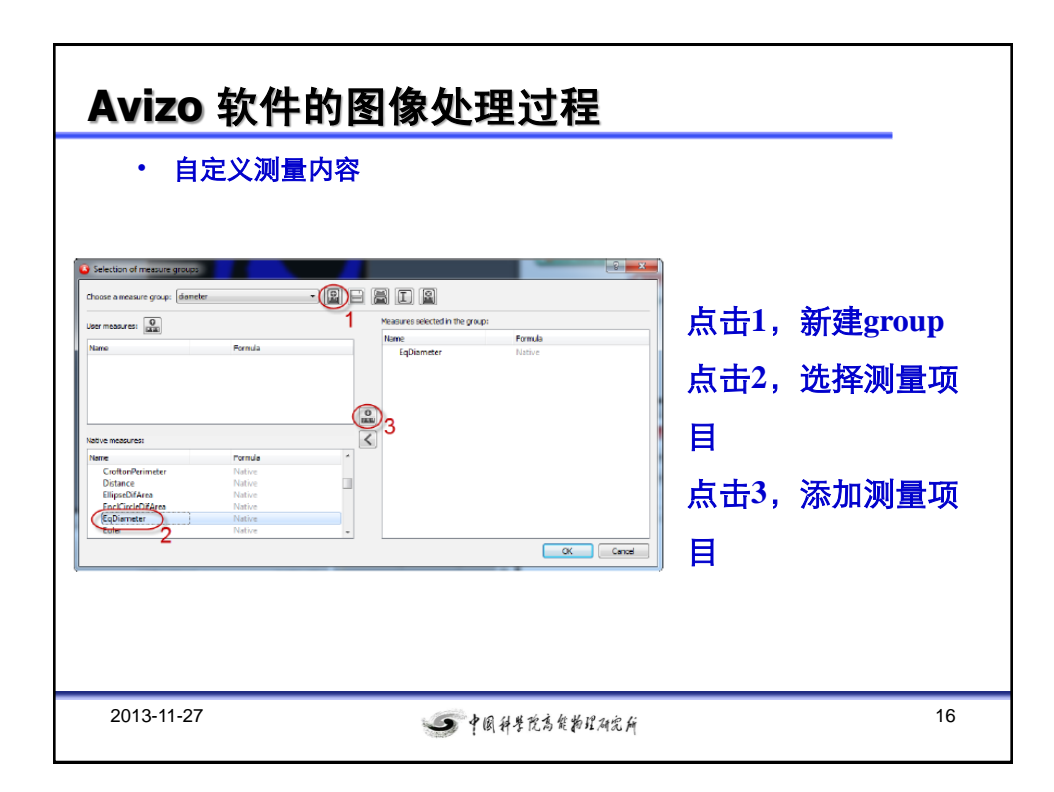

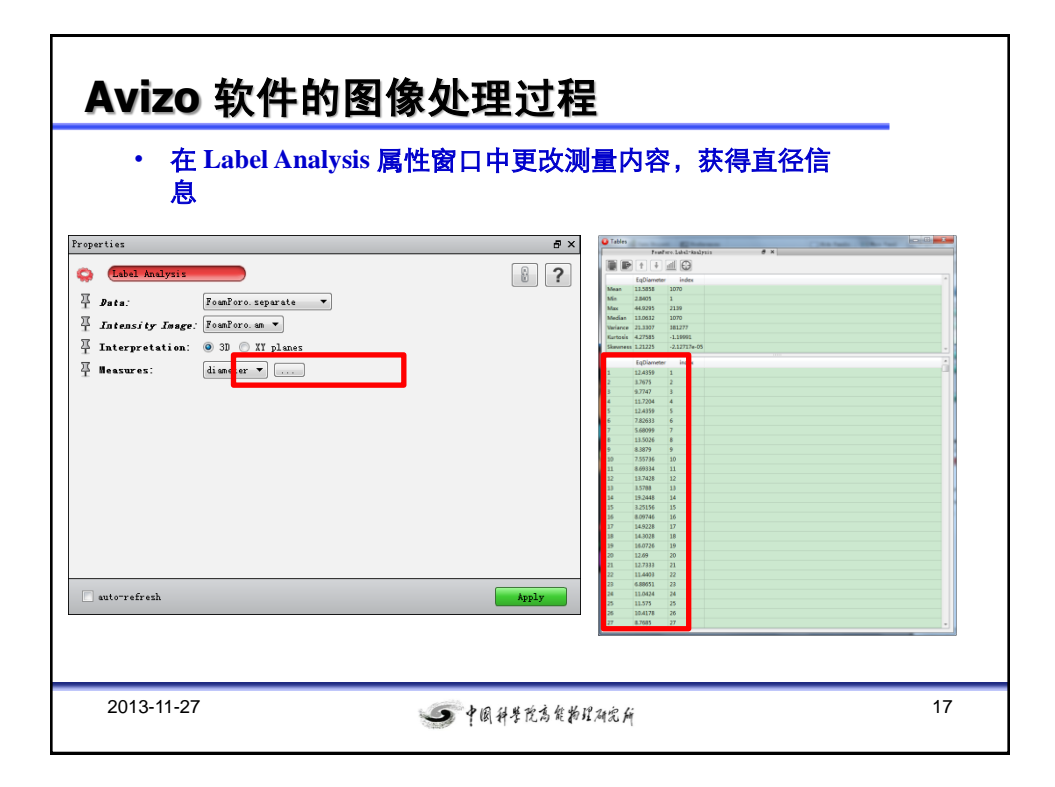

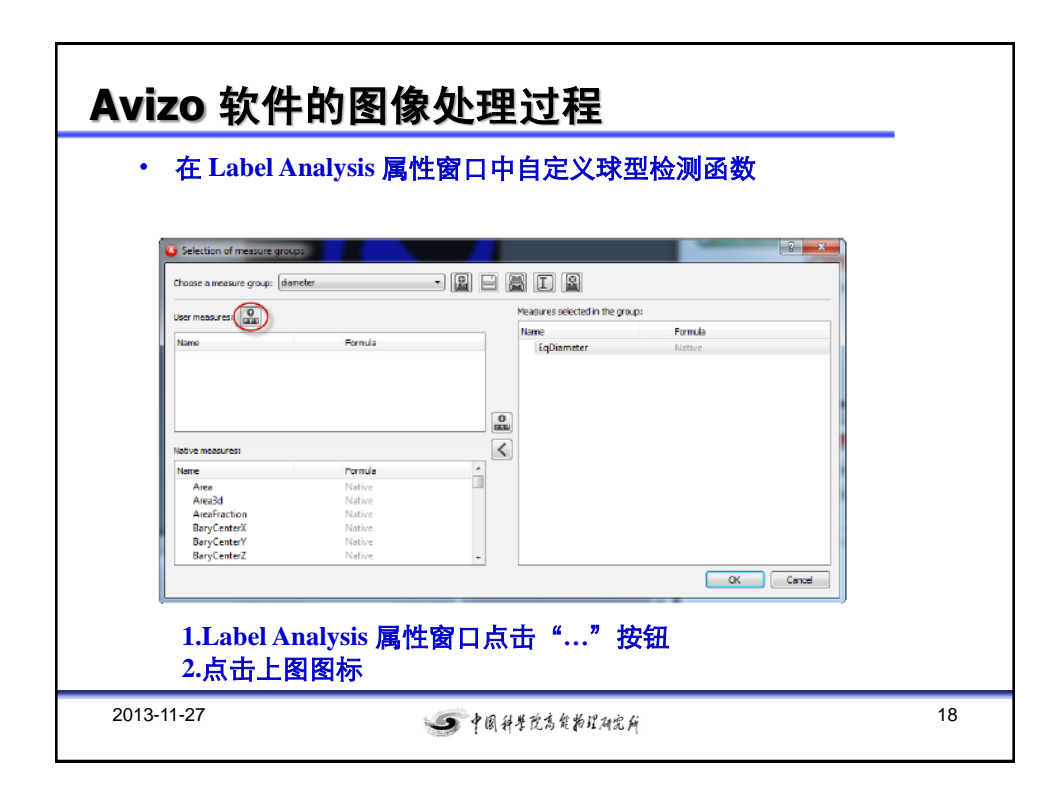

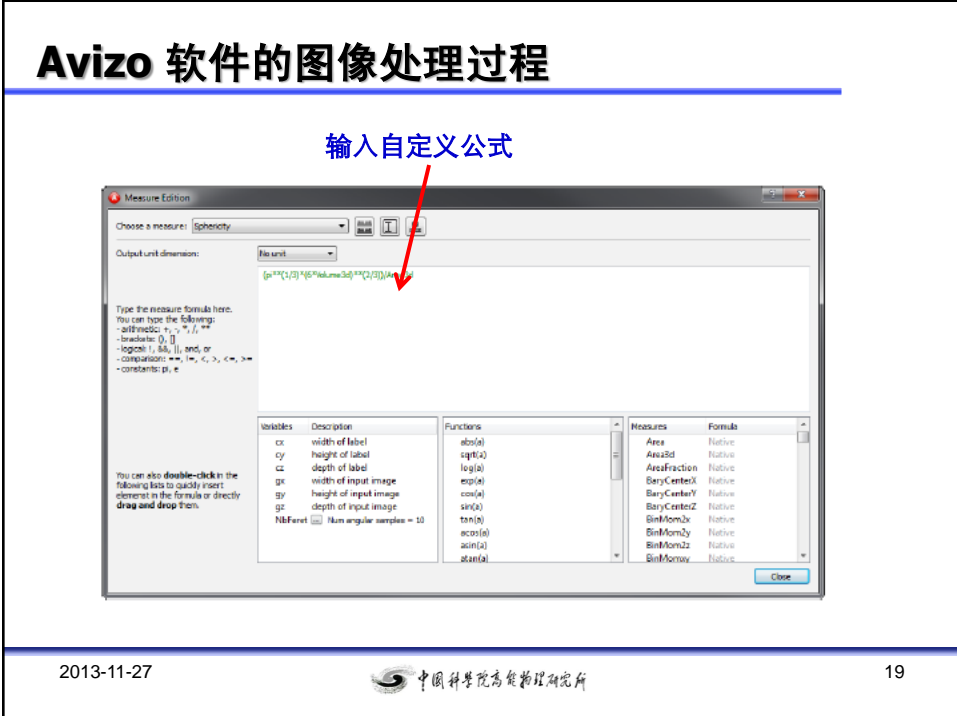

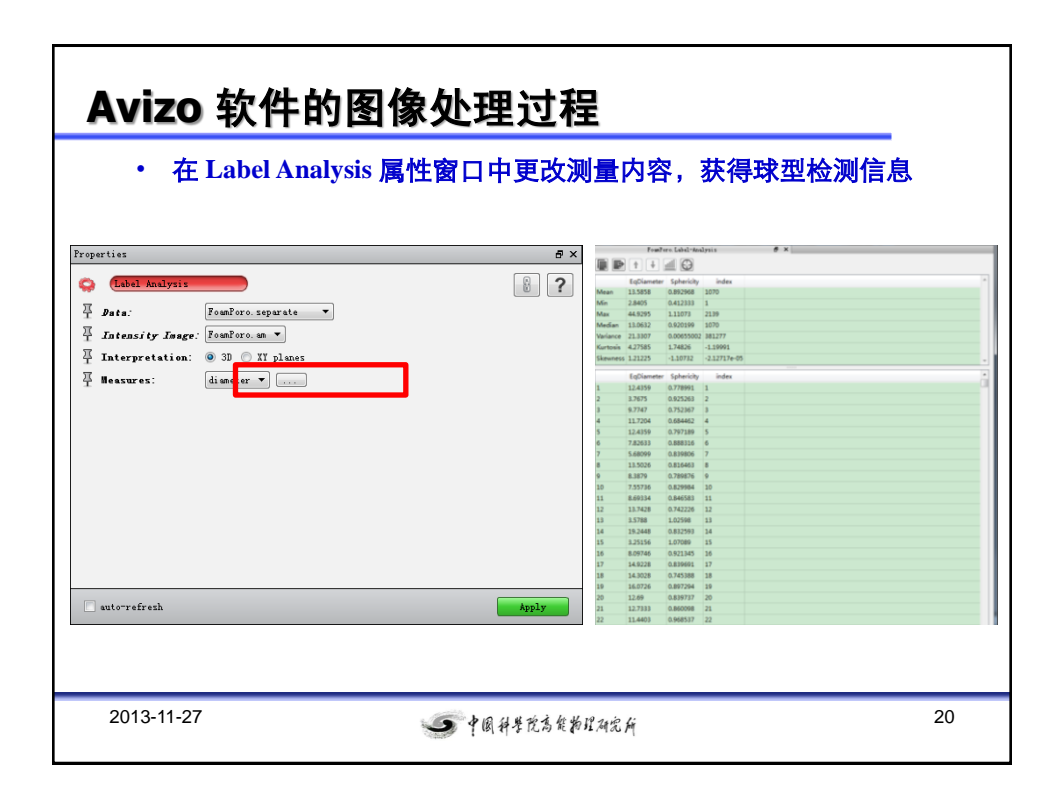

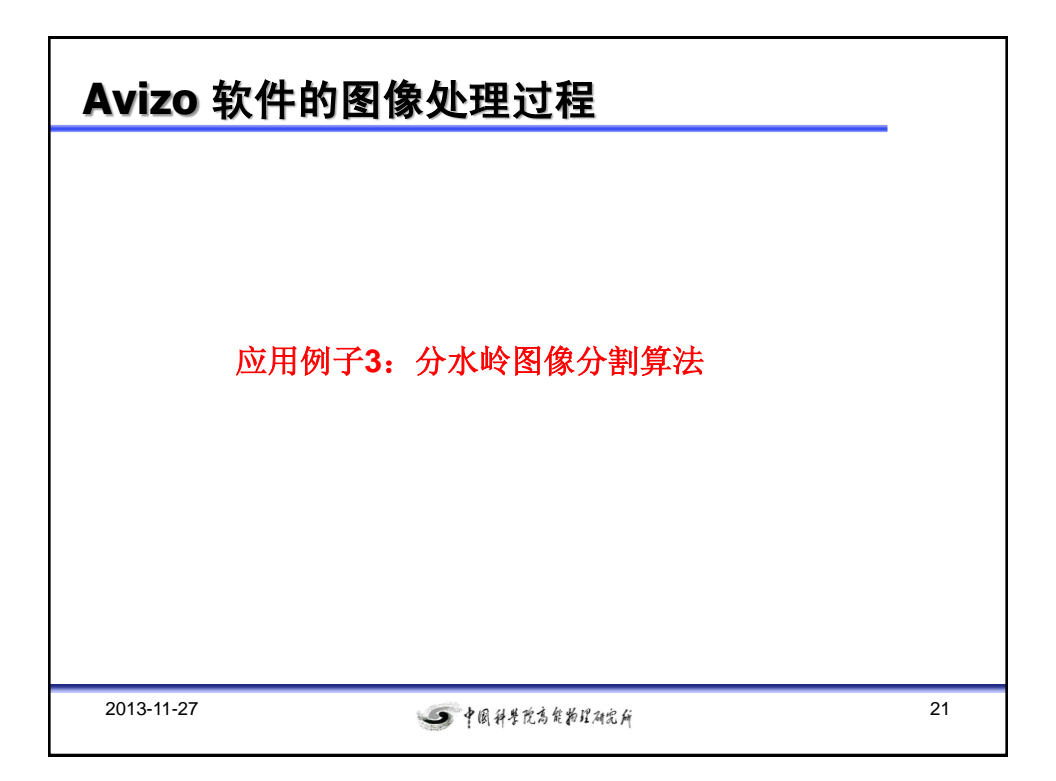

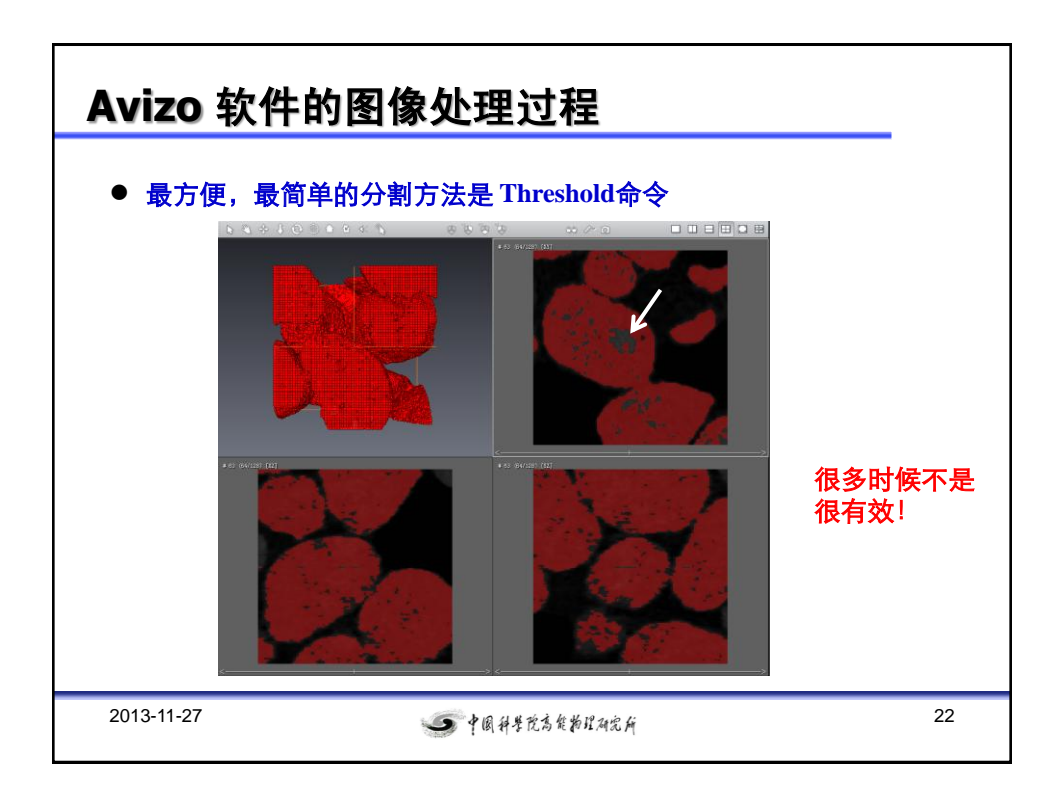

## **Avizo** 软件的图像处理过程

● 分水岭算法的概念及原理 分水岭分割方法,是一种基于拓扑理论的数 学形态学的分割方法,其基本思想是把图像看作是测地学上的拓扑地 貌,图像中每一点像素的灰度值表示该点的海拔高 度,每一个局部极 小值及其影响区域称为集水盆,而集水盆的边界则形成分水岭。分水 岭的概念和形成可以通过模拟浸入过程来说明。在每一个局部极小值 表面,刺 穿一个小孔,然后把整个模型慢慢浸入水中,随着浸入的加 深,每一个局部极小值的影响域慢慢向外扩展,在两个集水盆汇合处 构筑大坝,即形成分水岭。 分水岭的计算过程是一个迭代标注过程。

#### 不需要了解原理,只需会使用

2013-11-27 23 中国科学院高货物理研究所

**Avizo** 软件的图像处理过程 data/sandpack/sandpack128-filtered.am  $\sqrt{2}$   $\approx$   $\sqrt{2}$ Air Silica sand Water **1.**载入图像 **2.**用**Non-Local Means**滤波 **3.** 添加**Edit New Label Field**命令2013-11-27 24

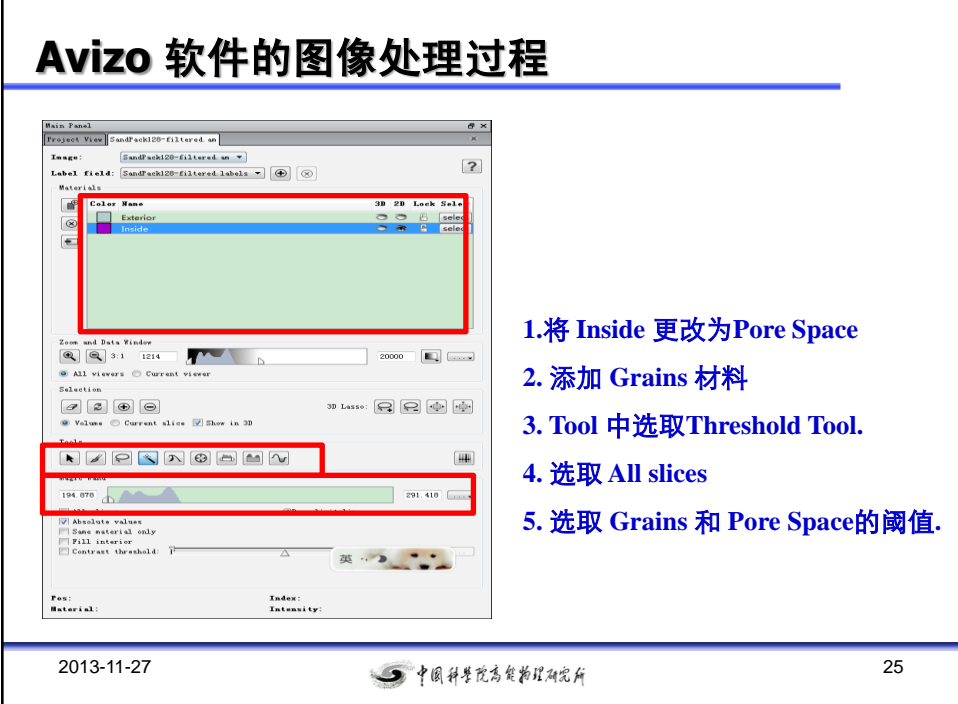

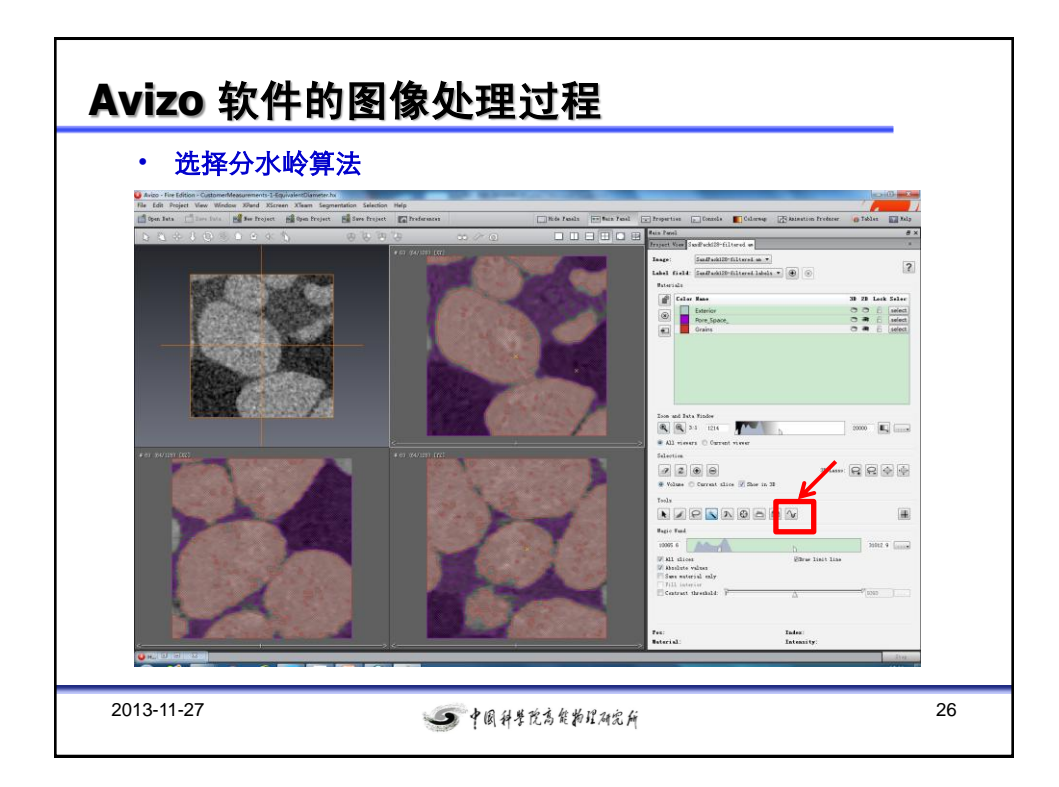

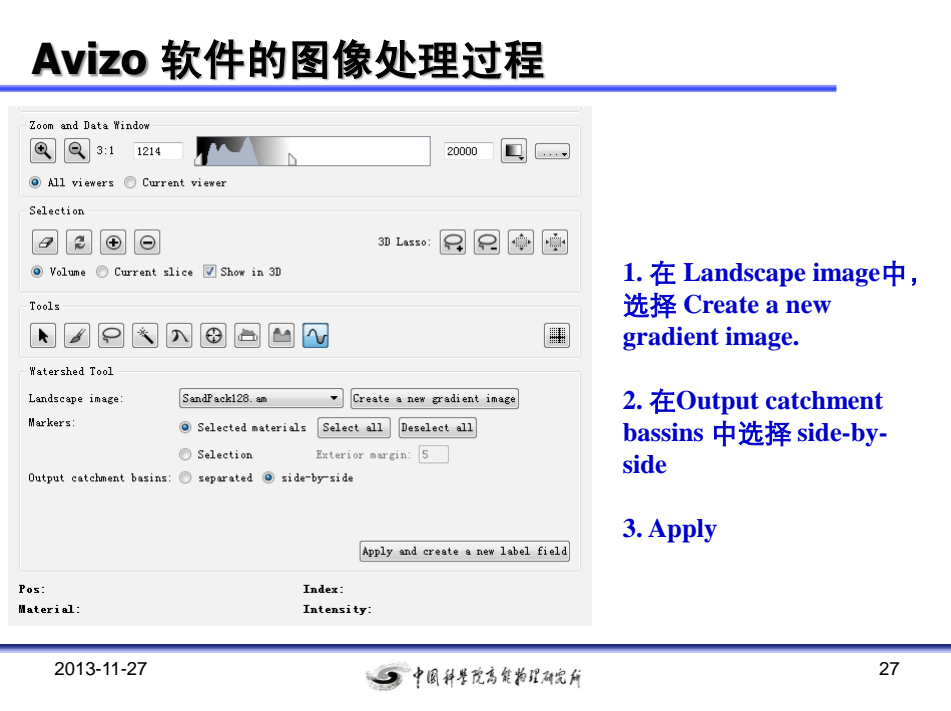

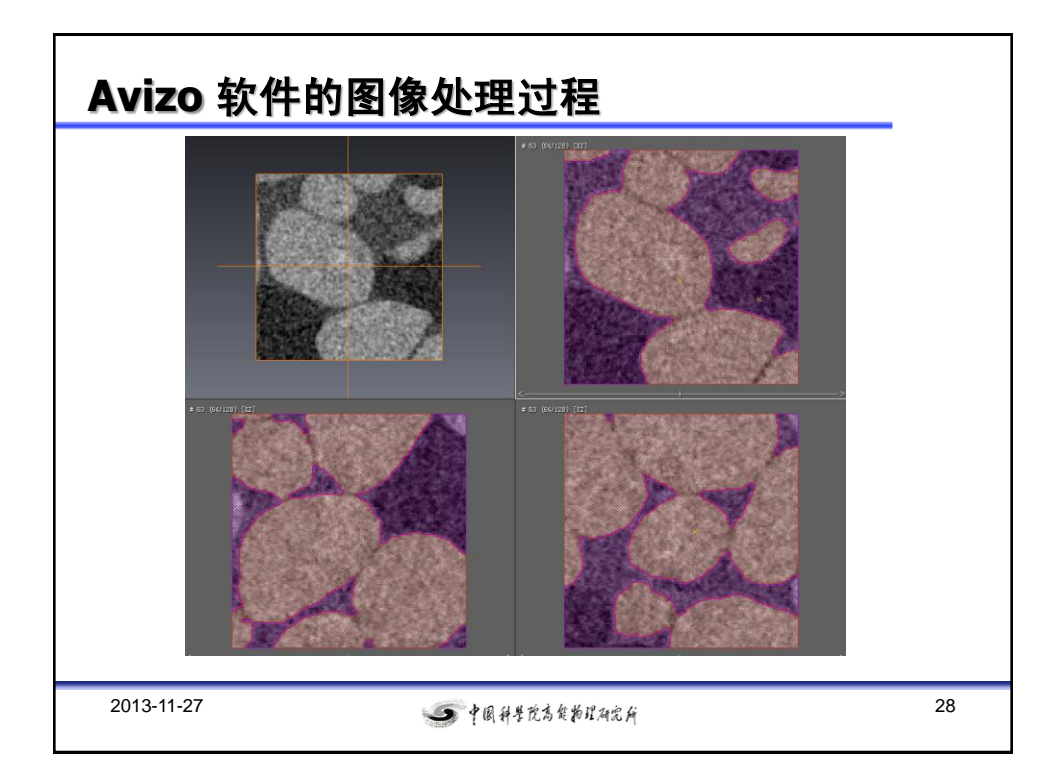

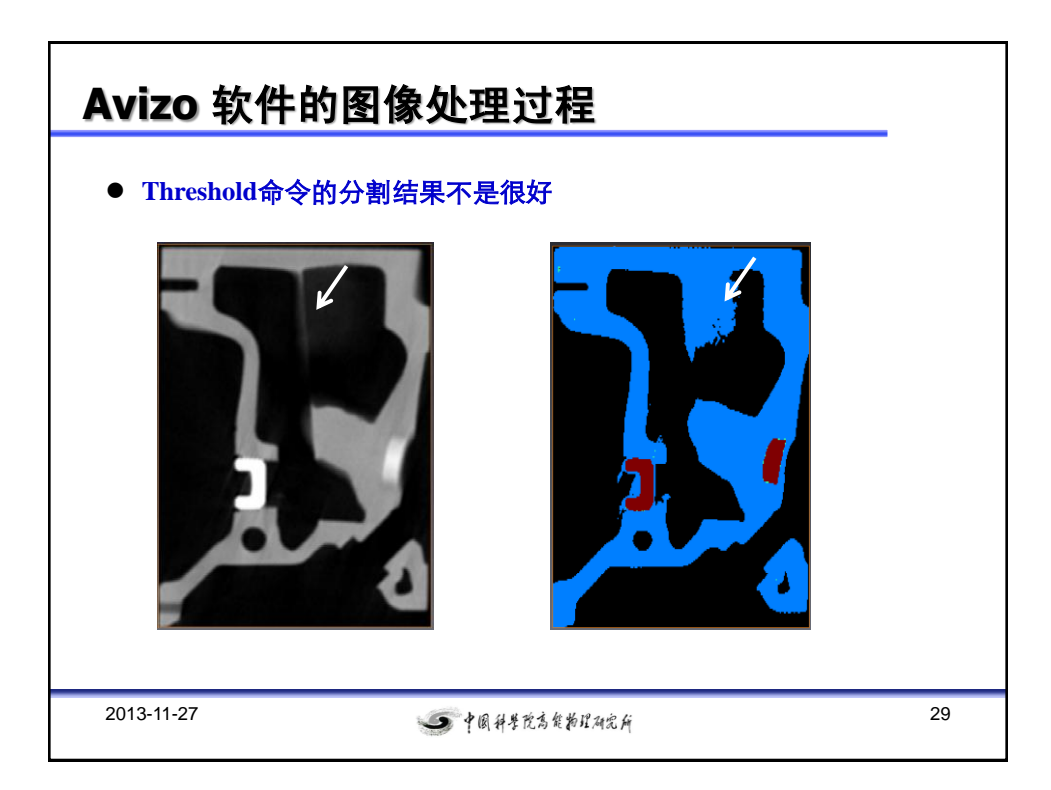

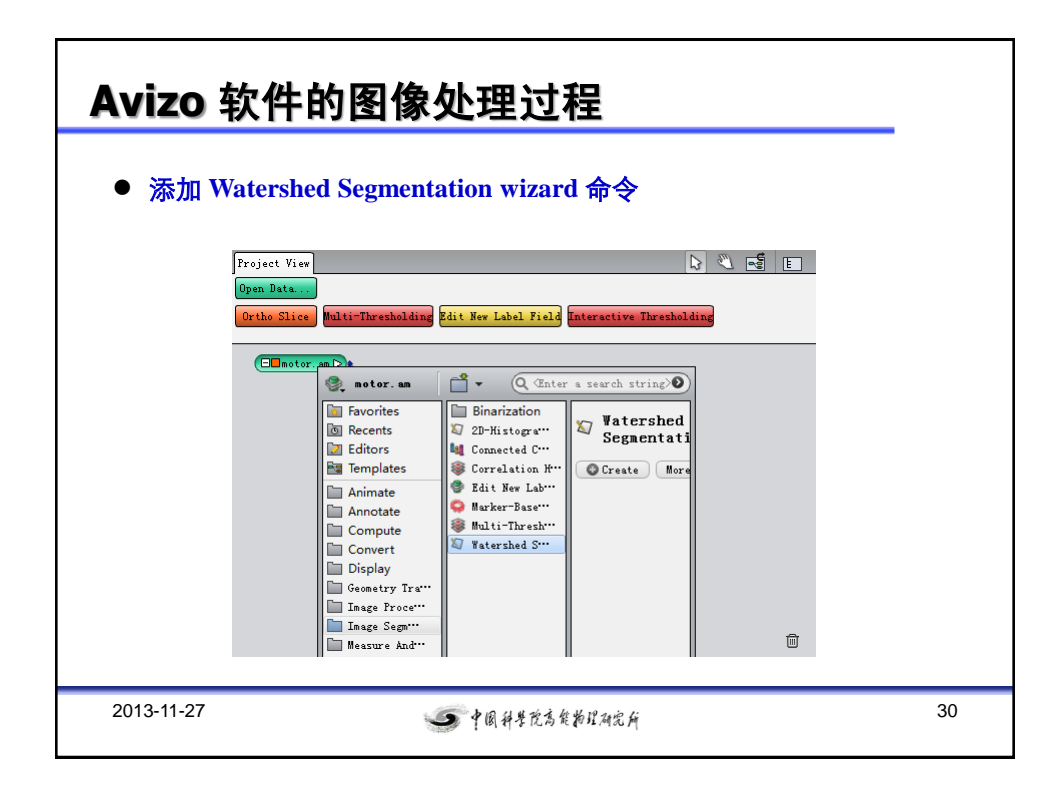

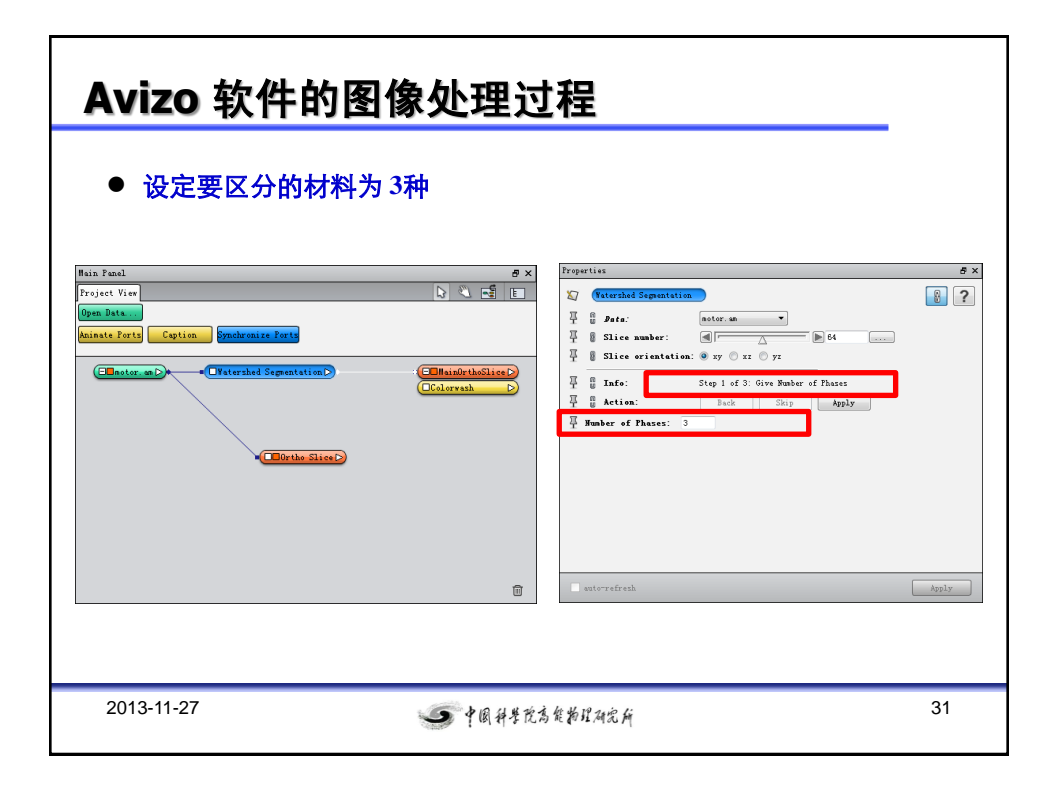

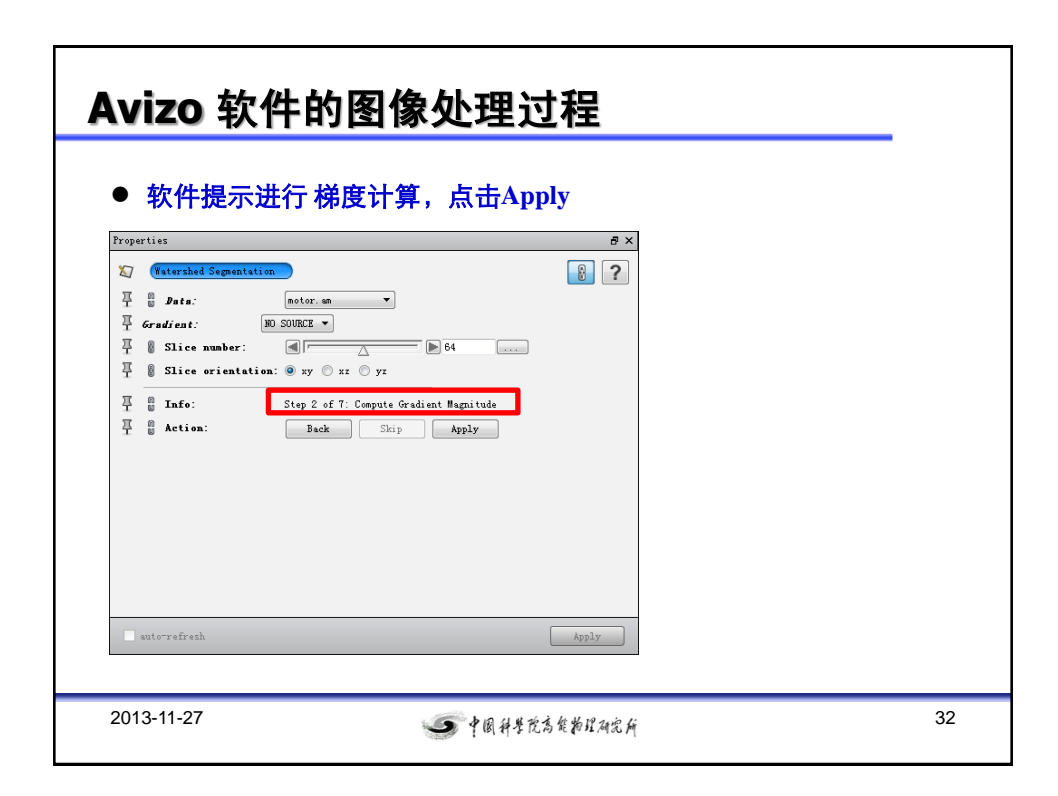

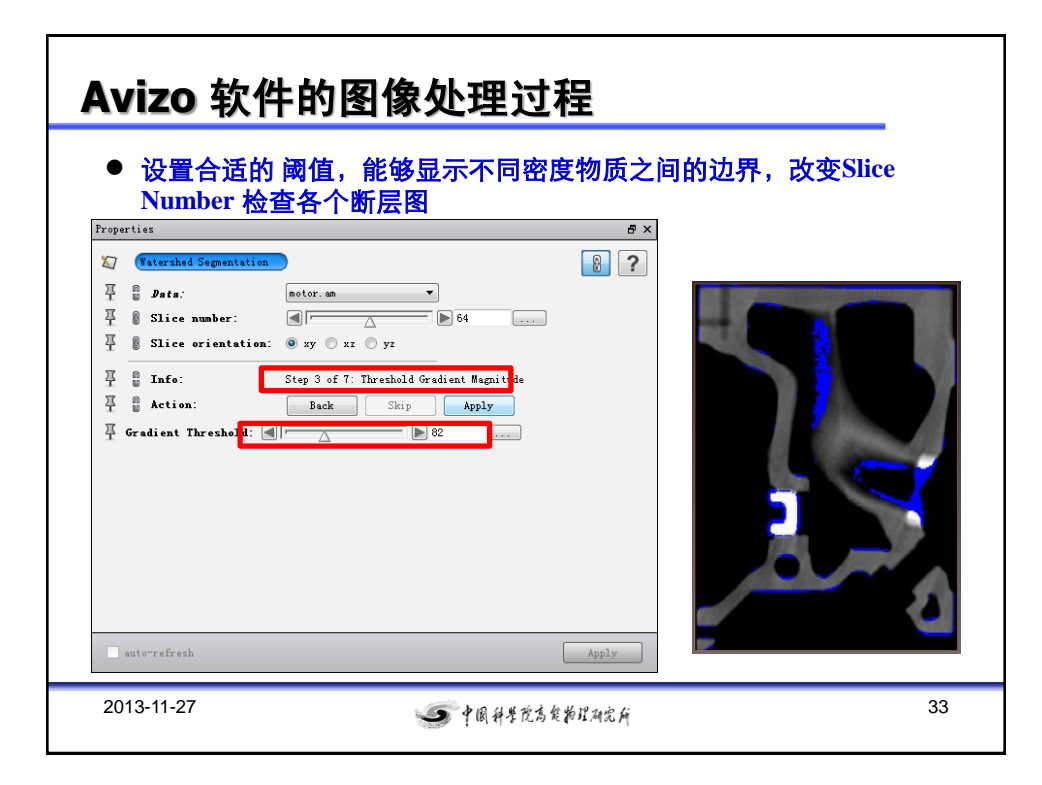

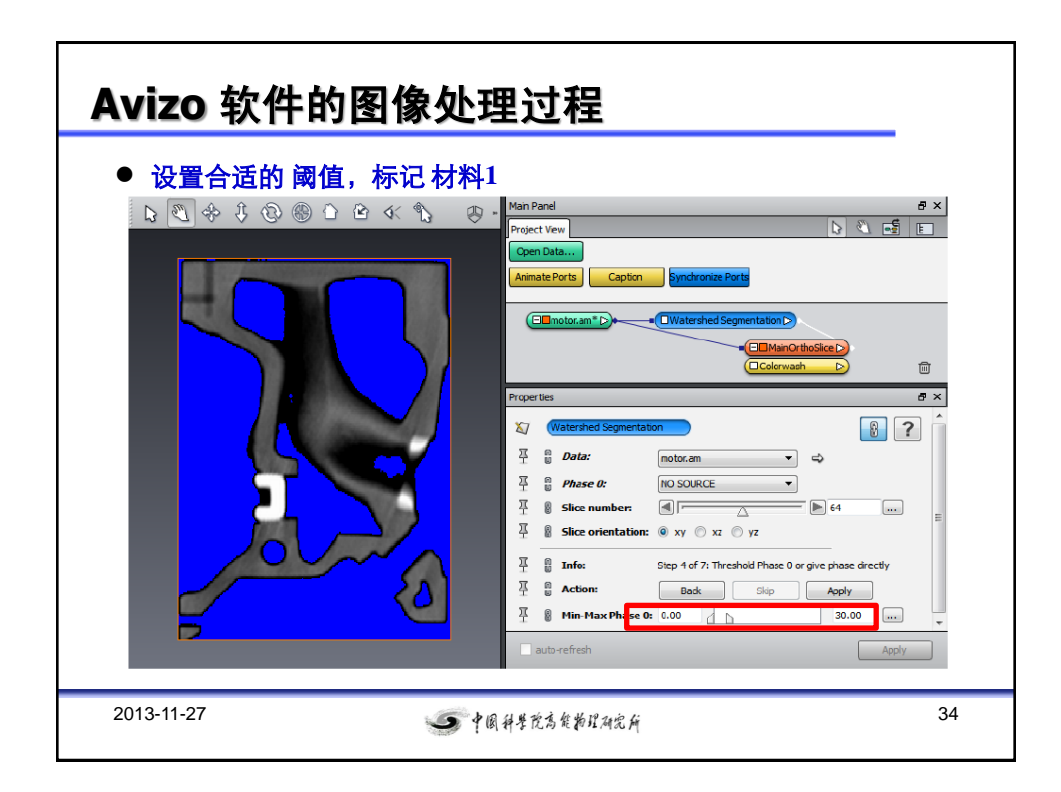

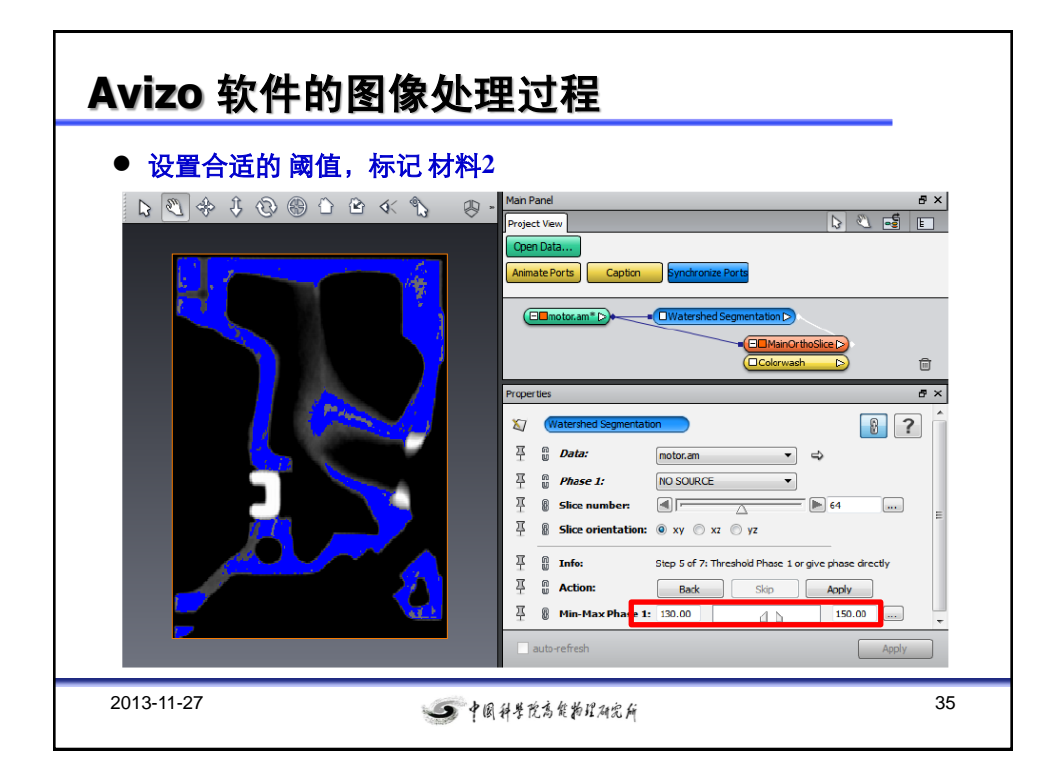

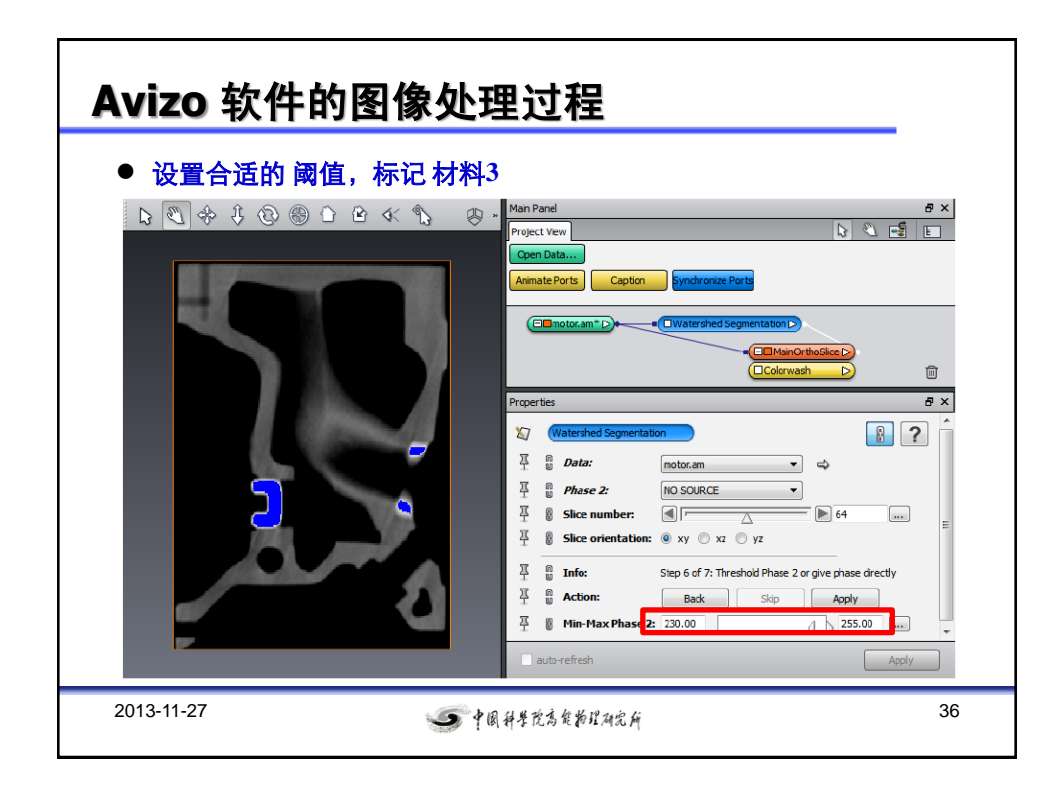

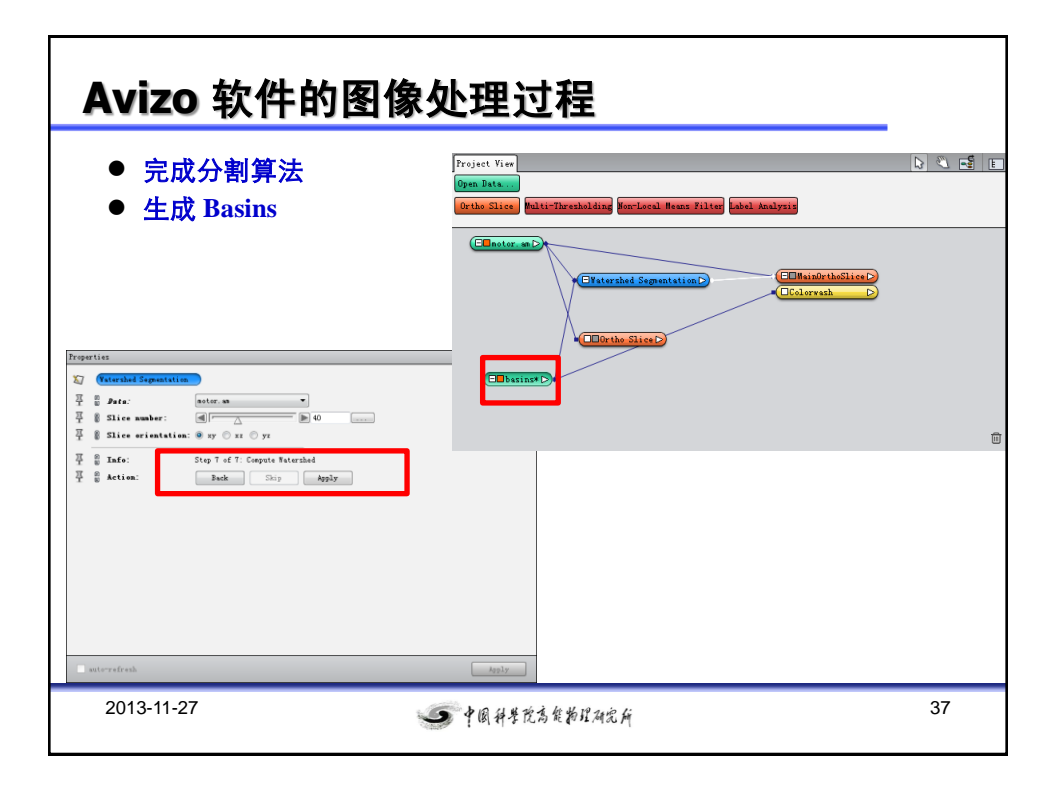

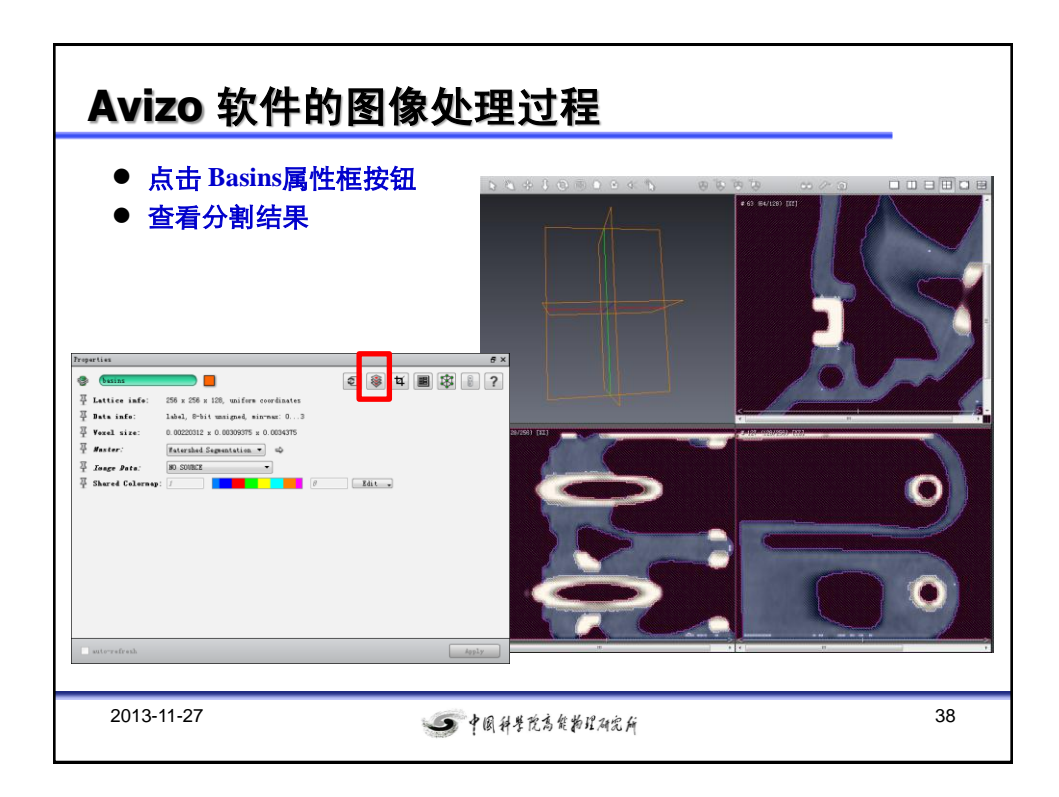

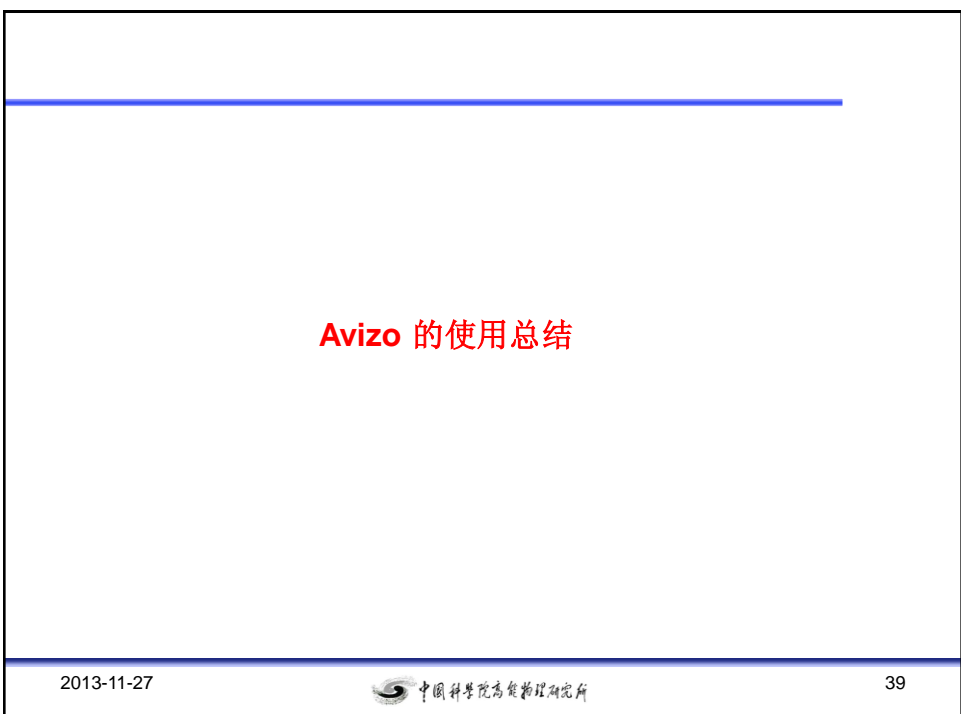

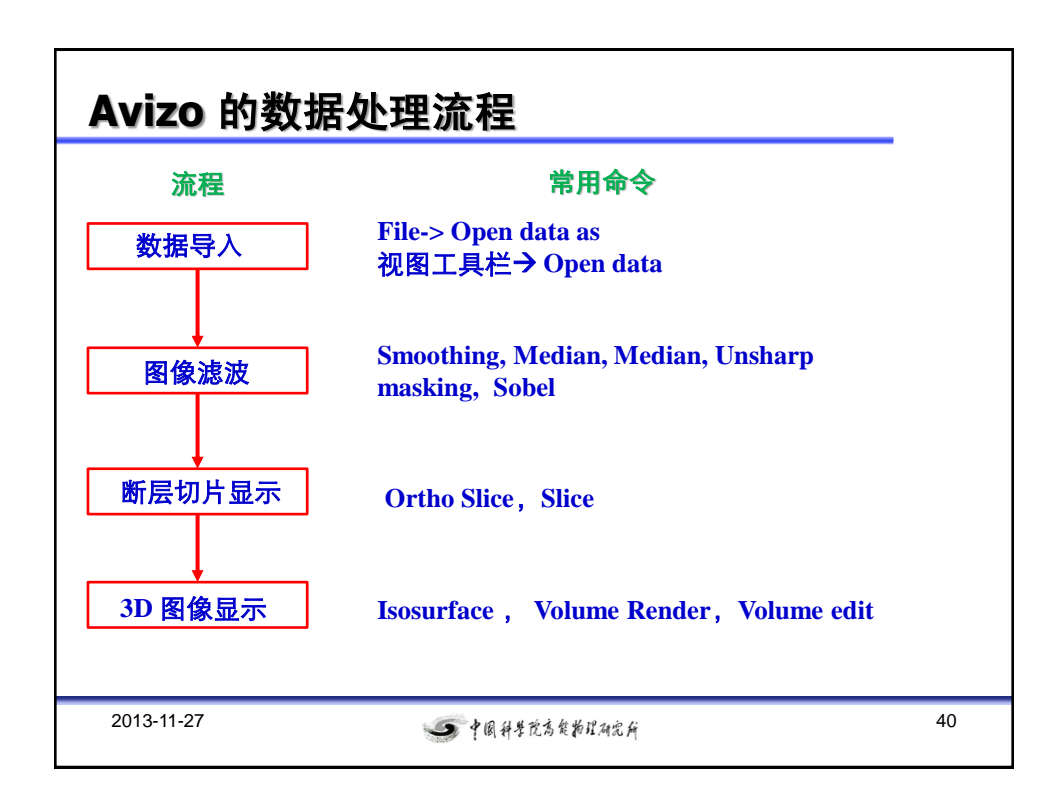

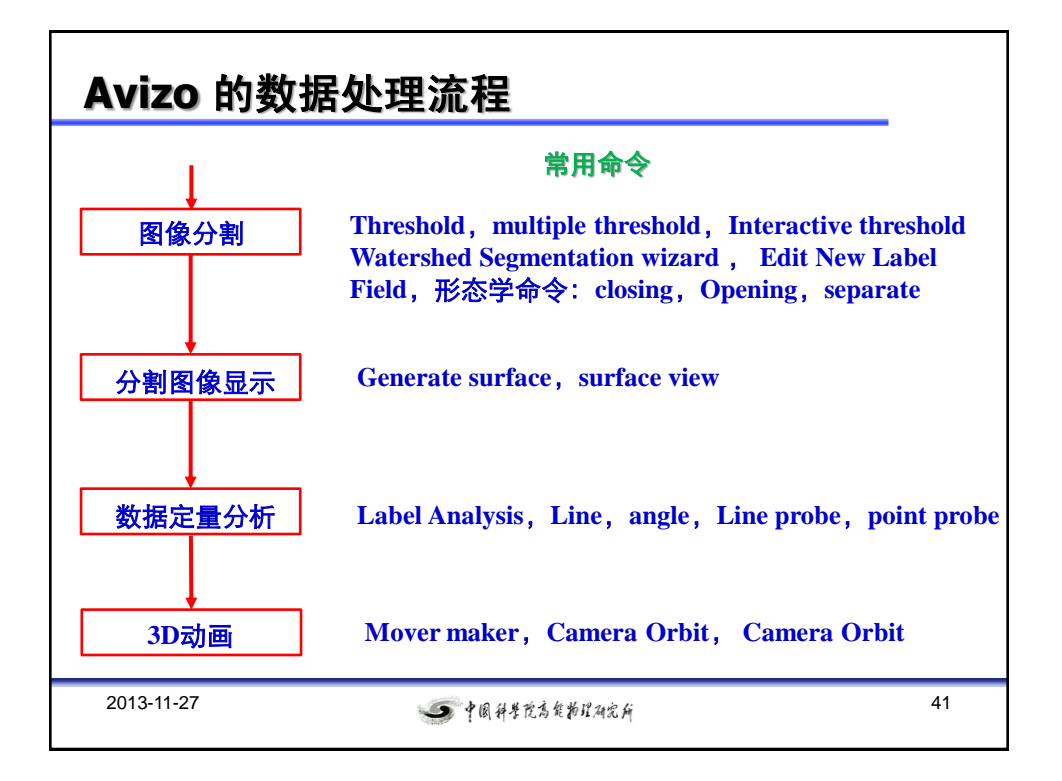

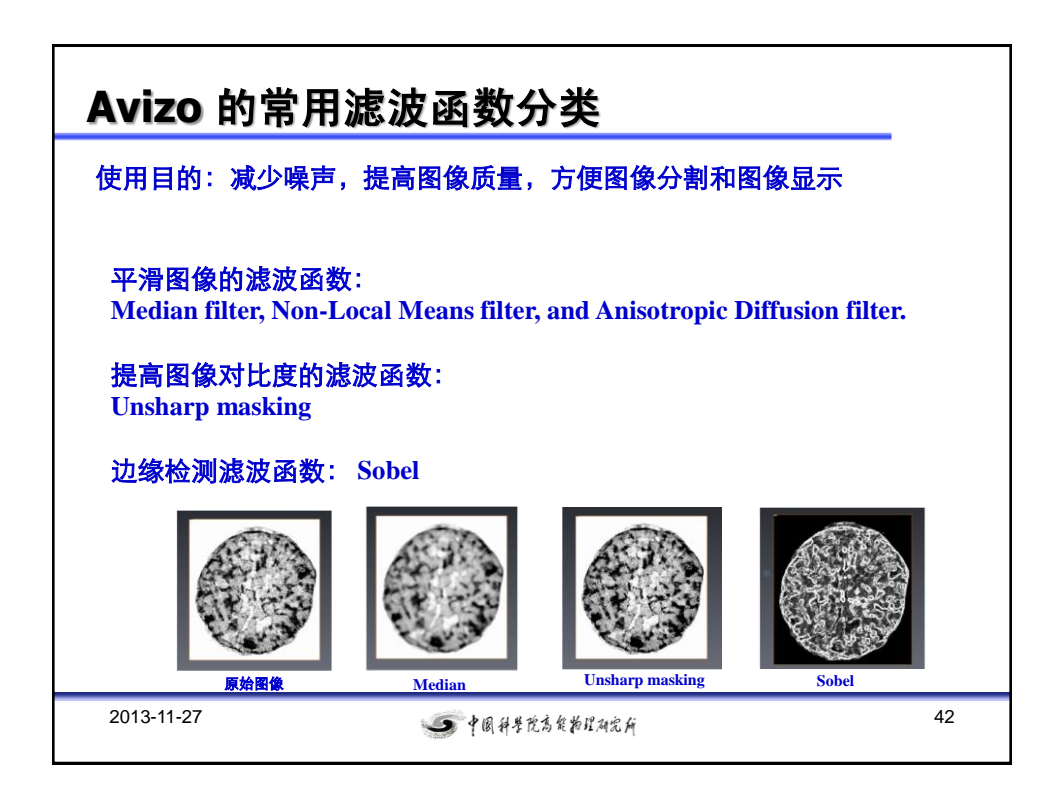

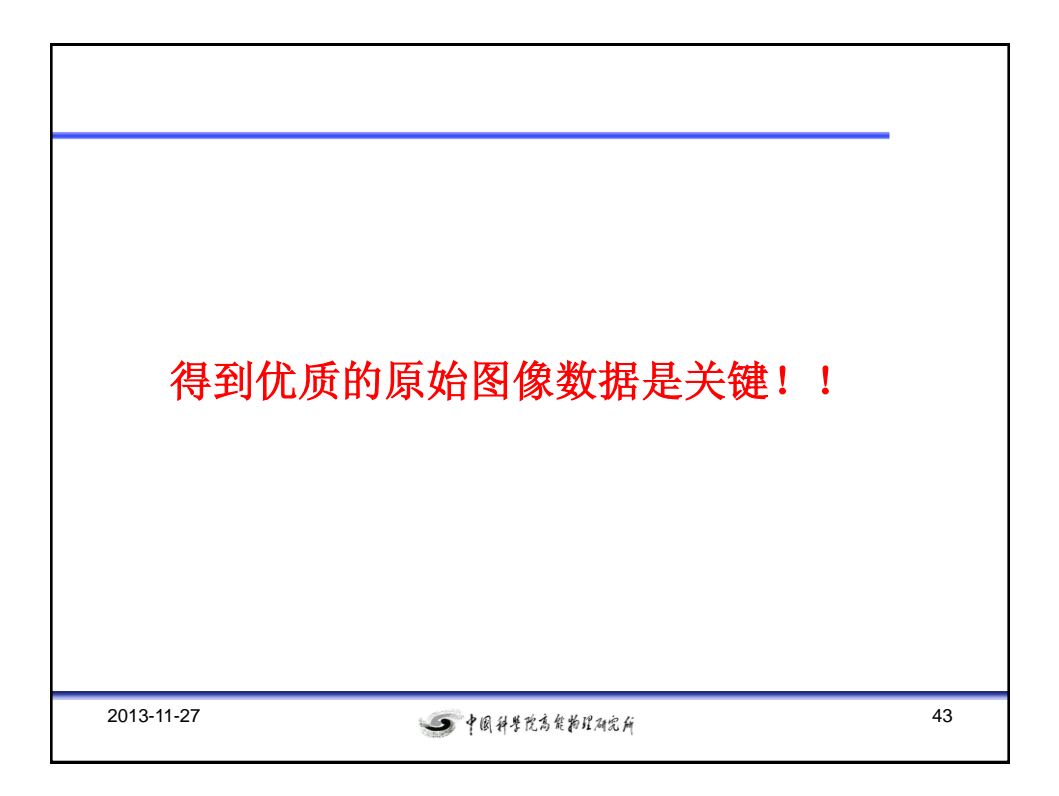

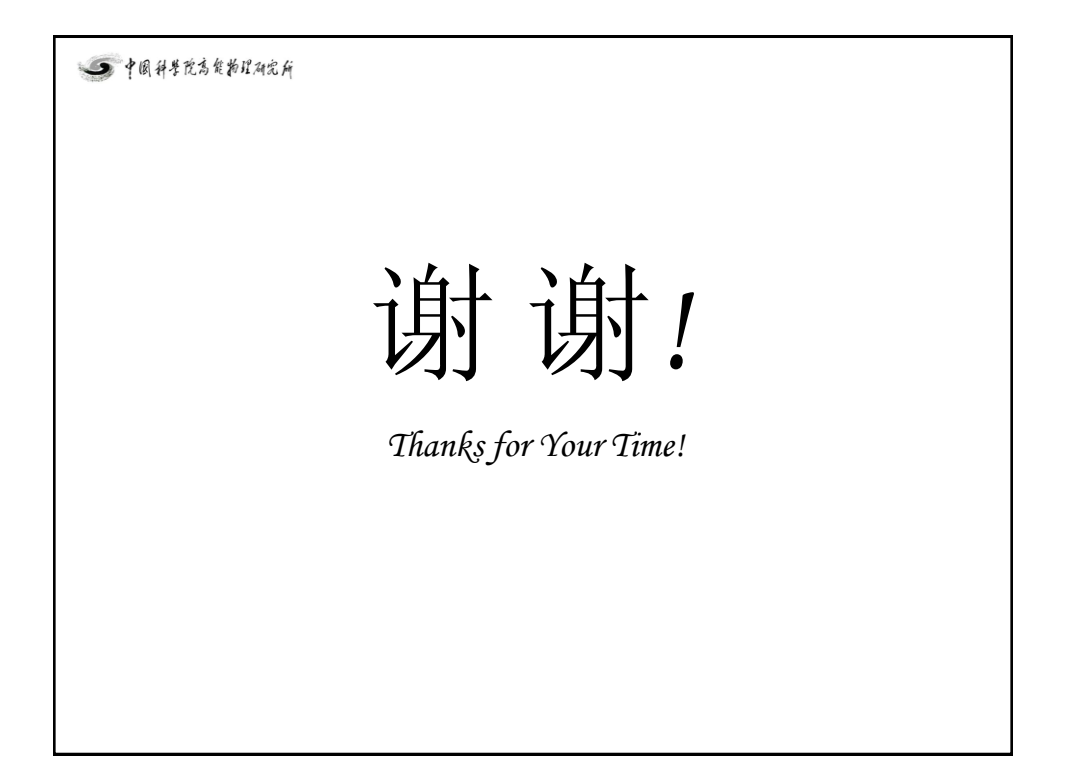